**Jurusan Pendidikan Fisika FPMIPA Universitas Pendidikan Indonesia** 

# **STATISTIKA NONPARAMETRIK**

## **Uji Tanda, Uji Wilcoxon, dan Kolmogorov Smirnov**

**Achmad Samsudin, S.Pd., M.Pd.** 

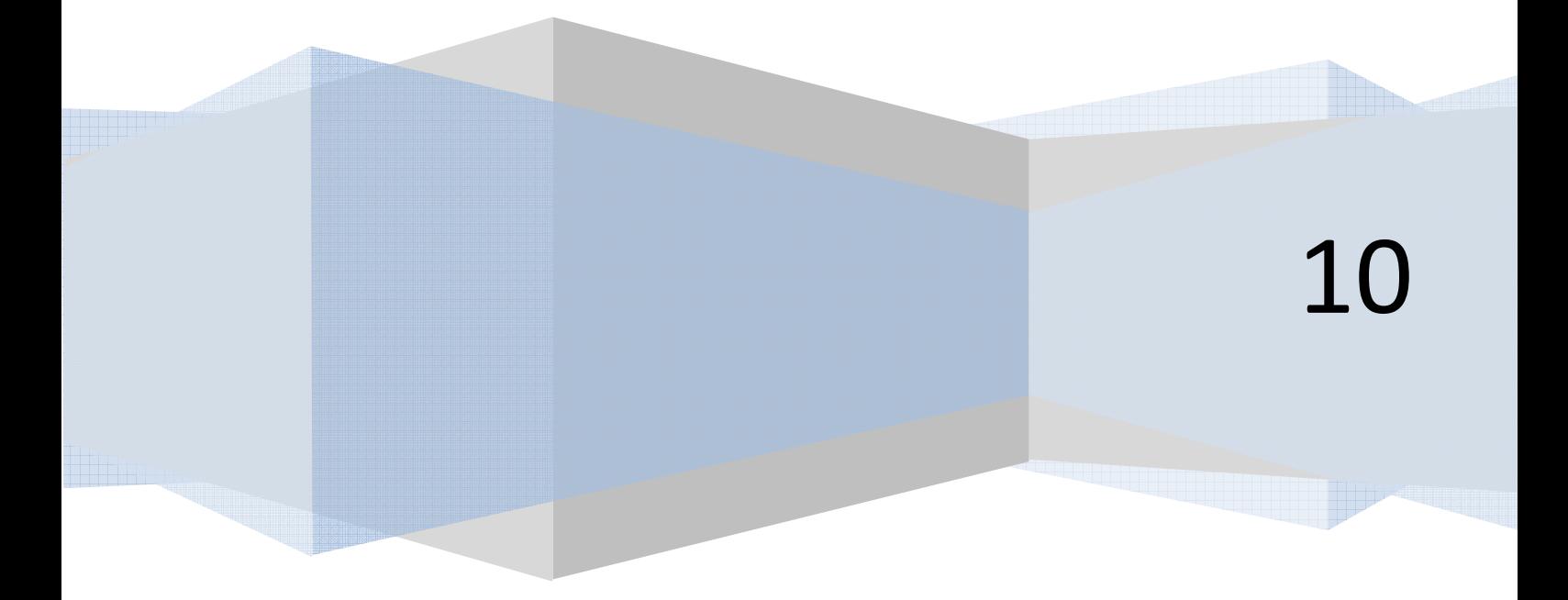

#### MODUL 10

#### STATISTIKA NONPARAMETRIK

Achmad Samsudin, S.Pd., M.Pd.

#### PENDAHULUAN

Dalam modul-modul sebelumnya, metode statistika telah digunakan untuk persoalan dengan populasi yang dimisalkan mempunyai atau mengikuti distribusi tertentu yang diketahui bentuknya. Pada umumnya telah dimisalkan bahwa populasinya berdistribusi normal. Uji kenormalan tentunya perlu dilakukan untuk memastikan bahwa asumsi tersebut dipenuhi. Caranya telah diuraikan dalam bagian modul dan bab sebelumnya. Akan tetapi, tidak selalu kita dapat memperoleh kepastian kenormalan, sehingga dengan demikian asumsi kenormalan tidak selalu dapat dijamin penuh. Kalau metode statistika bersifat ajeg terhadap asumsi kenormalan, yaitu pelanggaran moderat terhadap syarat kenormalan, tetapi tidak akan mengganggu banyak dan tidak akan membahayakan kesimpulan-kesimpulan yang dibuat apabila metoda statistika itu digunakan, barangkali tidak terlalu dipermasalahkan. Namun sayang, bahwa tidak semua metoda atau teknik statistika itu ajeg untuk berapa metoda nonparametrik lainya yang bentuknya sederhana, karenanya teknik lain perlu dikembangkan dan digunakan. Metode statistika nonparametriK, atau kadang-kadang disebut pula metoda statistika bebas distribusi, adalah merupakan metoda yang berlaku untuk ini. Sebenarnya, metoda nonparametrik sudah diberikan, dalam modul sebelumnya, yakni mengenai uji chi-kuadrat untuk uji kecocokan dan uji independen. Dalam modul ini akan dipelajari beberapa metode nonparametrik lainnya yang lebih sederhana, seperti: uji tanda, uji wilcoxon, dan uji Kolmogorov Smirnov.

Modul ini dikemas dalam 2 kegiatan belajar, yaitu Kegiatan Belajar 1 membahas tentang uji tanda dan uji Wilcoxon, serta Kegiatan Belajar 2 membahas tentang uji Kolmogorov Smirnov.

Pembahasan tentang uji tanda, uji Wilcoxon, dan uji Kolmogorov Smirnov akan membantu Anda sebagai guru untuk penggunaan statistika dasar dalam penelitian, evaluasi (asesmen) pembelajaran, dan semua kegiatan pembelajaran fisika yang berkaitan dengan uji statistik. Selain itu bagi Anda sendiri dapat memperluas dan memperkuat pengetahuan tentang konsep-konsep statististika dasar yang telas Anda miliki.

Setelah mempelajari modul ini, Anda diharapkan dapat menerapkan konsep-konsep uji tanda, uji Wilcoxon, dan uji Kolmogorov Smirnov ke dalam kegiatan yang berkaitan dengan pengujian secara statistik

nonparametrik di Sekolah Menengah Pertama (SMP) maupun Sekolah Menengah Atas (SMA). Adapun secara khusus, diharapkan dapat:

- 1. Menjelaskan tentang konsep uji tanda;
- 2. Menjelaskan tentang syarat-syarat uji tanda dapat terpenuhi;
- 3. Menguji suatu hipotesis dengan memperhatikan langkah-langkah dalam uji tanda;
- 4. Membaca tabel nilai kritis h untuk uji tanda;
- 5. Menyelesaikan soal hitungan tentang konsep uji tanda sesuai dengan langkah pengujiannya;
- 6. Menjelaskan tentang konsep uji Wilcoxon;
- 7. Menguji suatu hipotesis dengan memperhatikan langkah-langkah dalam uji Wilcoxon;
- 8. Membaca tabel nilai kritis J untuk uji Wilcoxon;
- 9. Menyelesaikan soal hitungan tentang konsep uji Wilcoxon sesuai dengan langkah pengujiannya;
- 10. Menjelaskan tentang konsep uji kolmogorov Smirnov;
- 11. Menguji suatu hipotesis dengan memperhatikan langkah-langkah dalam uji kolmogorov Smirnov;
- 12. Menjelaskan kelebihan dan kelemahan menggunakan uji kolmogorov Smirnov ;
- 13. Menyelesaikan soal hitungan tentang konsep uji kolmogorov Smirnov sesuai dengan langkah pengujiannya;

Supaya Anda berhasil dengan baik dalam mempelajari modul ini ikuti petunjuk belajar sebagai berikut:

- 1. Bacalah dengan cermat bagian pendahuluan modul ini sampai Anda memahami betul apa, untuk apa, dan bagaimana mempelajari modul ini.
- 2. Baca sepintas bagian demi bagian dan temukan kata-kata kunci *(keywords)* dan kata-kata atau konsep-konsep yang Anda anggap baru *(new terms/new concept)*. Carilah dan baca pengertian katakata kunci dalam *textbook*, internet, *software SPSS* atau sumber belajar yang sesuai dan relevan.
- 3. Tangkaplah pengertian demi pengertian dan persamaan demi persamaan dari isi modul ini melalui pemahaman Anda dan tukar pikiran dengan sesama teman mahasiswa atau guru lain, dan dengan tutor Anda.
- 4. Praktikkanlah konsep-konsep uji tanda, uji wilcoxon, dan uji Kolmogorov Smirnov pada kegiatan pengujian hipotesis nonparametrik (untuk data yang tidak berdistribusi normal pada umumnya) saat melakukan penelitian Anda, dan kembangkanlah konsep tersebut dalam bentuk hasil pengolahan data sederhana yang dapat dibantu dengan *software SPSS* di komputer.
- 5. Mantapkan pemahaman Anda melalui diskusi saat Anda mengikuti tutorial.

#### KEGIATAN BELAJAR 1

UJI TANDA DAN UJI WILCOXON

#### 10.1 UJI TANDA

Dalam banyak eksperimen di dalam sains fisika, kita sering ingin membandingkan pengaruh hasil dua perlakuan. Untuk data yang berpasangan, satu sebagai hasil perlakuan A dan satu lagi hasil perlakuan B. Ternyata untuk membandingkan kedua hasil perlakuan (ditinjau dari rata-rata) itu dapat digunakan uji tanda. Uji ini sangat baik apabila syarat-syarat berikut dapat dipenuhi:

- a) Pasangan hasil pengamatan yang sedang dibandingkan bersifat independen.
- b) Masing-masing pengamatan dalam tiap pasang terjadi karena pengaruh kondisi yang serupa.
- c) Pasangan yang berlainan terjadi karena kondisi yang berbeda.

Sebagaimana namanya dinyatakan, uji tanda ini akan dilakukan berdasarkan tanda, yakni + dan – yang didapat dari selisih nilai pengamatan. Misalkan hasil pengamatan X<sub>i</sub> dan Y<sub>i</sub> masing-masing terjadi karena perlakuan A dan B. Sampel berukuran N dapat ditulis sebagai  $(X_1, Y_1)$ ,  $(X_2, Y_2)$ , ...,  $(X_N, Y_N)$ . Selanjutnya bentuk selisih-selisih (X<sub>1</sub> – Y<sub>1</sub>), (X<sub>2</sub>, Y<sub>2</sub>), ..., (X<sub>N</sub>, Y<sub>N</sub>). Jika X<sub>i</sub> > Y<sub>i</sub> kita beri tanda + (positif), dan jika X<sub>i</sub> < Y<sub>i</sub> kita beri tanda – (negatif), sedangkan untuk X<sub>i</sub> = Y<sub>i</sub> kita abaikan pasangan tersebut. Misalkan n menyatakan banyak pasangan yang menghasilkan tanda-tanda positif dan negatif setelah dihilangkan pasangan X<sub>i</sub> = Y<sub>i</sub>. Selanjutnya misalkan h menyatakan banyak tanda + atau – yang paling sedikit. Bilangan h ini dapat dipakai untuk menguji hipotesis:

- $H<sub>0</sub>$ : tidak ada perbedaan pengaruh kedua perlakuan
- H<sub>1</sub>: terdapat perbedaan pengaruh kedua perlakuan

Dalam hal ini, pengaruh diukur oleh rata-rata, sehingga sebenarnya, uji tanda ini dapat digunakan untuk menguji kesamaan dua rata-rata populasi. Untuk menolak atau menerima hipotesis populasi H<sub>0</sub> dalam taraf nyata 0,01 atau 0,05 sebuah daftar telah disediakan dalam Tabel 10.1. Tabel tersebut berisikan hargaharga h sebagai batas kriteria pengujian untuk harga n yang didapat. Kriteria tersebut adalah: tolak H0 jika harga h dari perhitungan lebih kecil atau sama dengan harga h yang didapat dari daftar untuk taraf nyata yang dipilih. Dalam hal lainnya, H<sub>0</sub> diterima. Dari tabel nampak bahwa agar supaya pengujian dapat ditentukan hasilnya, diperlukan paling sedikit n = 6.

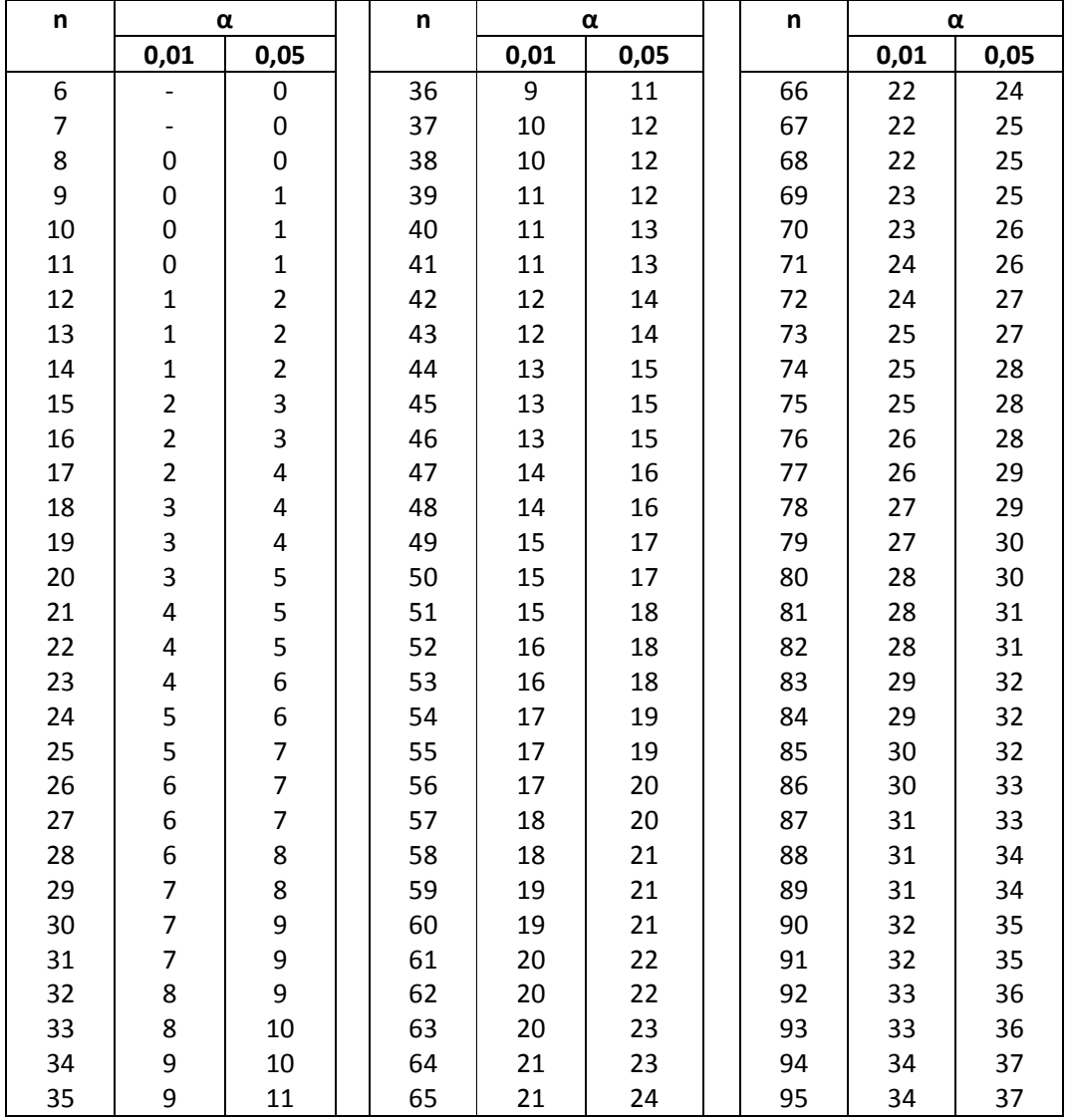

## TABEL 10.1 Nilai Kritis h untuk Uji Tanda

## Contoh 10.1:

Data di bawah ini, untuk kolom (2) dan kolom (3), berisi mengenai hasil dua macam kacang tanah (dinyatakan dalam ons), untuk tiap rumpun dari berbagai lokasi.

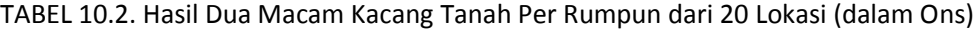

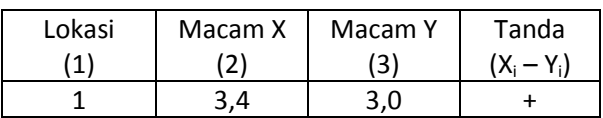

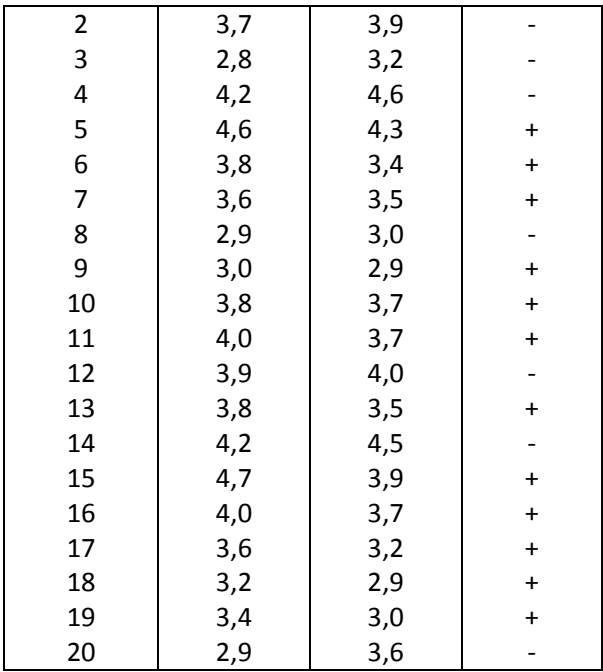

Kolom akhir berisikan tanda  $(X_i - Y_i)$  yang memberikan h = 7 untuk tanda yang terjadi paling sedikit, adalah tanda negatif. Dengan n = 20 dan α = 0,05 dari Tabel 10.1, didapat h = 5. Dari pengamatan diperoleh h = 7 dan ini lebih besar dari 5. Jadi hipotesis bahwa hasil kedua macam kacang tanah sama tidak dapat ditolak pada taraf nyata 0,05.

Apabila n lebih besar dari 95, maka harga h dapat dihitung dengan jalan mengambil bilangan bulat terdekat yang lebih dari:

$$
\frac{1}{2}(n-1)-k\sqrt{n+1}
$$

… persamaan 10.1)

Dengan k = 1,2879 untuk  $\alpha$  = 0,01 dan k = 0,98 untuk α = 0,05.

Contoh 10.2:

Misalkan hasil penelitian menghasilkan n = 150 dan h = 60. Untuk α = 0,05 maka:

$$
\frac{1}{2}(n-1) - k\sqrt{n+1} = \frac{1}{2}(150-1) - (0.98)\sqrt{150+1}
$$

$$
= 62,4578
$$

6

#### 10.2 UJI WILCOXON

Uji ini merupakan perbaikan dari uji tanda yang dijelaskan dalam bagian sebelumnya. Dalam uji Wilcoxon, bukan saja tanda yang diperhatikan tetapi juga selisih (X-Y).

Caranya adalah sebagai berikut:

- a) Beri nomor urut untuk setiap harga mutlak selisih  $X_i Y_i$ . Harga mutlak yang terkecil diberi nomor urut atau peringkat 1, harga mutlak berikutnya diberi nomor urut 2, dan akhirnya harga mutlak terbesar diberi nomor urut n. Jika terdapat selisih yang harganya sama besar, untuk nomor urut diambil rata-ratanya.
- b) Untuk setiap nomor urut berikan pula tanda yang didapat dari selisih (X-Y).
- c) Hitunglah jumlah nomor urut yang bertanda positif dan juga jumlah nomor urut yang bertanda negatif.
- d) Untuk jumlah nomor urut yang didapat di c), ambillah jumlah yang harga mutlaknya paling kecil. Sebutlah jumlah ini sama dengan J. Jumlah J inilah yang dipakai untuk menguji hipotesis:
- H0: tidak ada pengaruh kedua perlakuan
- H<sub>1</sub>: terdapat perbedaan pengaruh kedua perlakuan

Untuk menguji hipotesis di atas dengan taraf nyata  $\alpha$  = 0,01 atau  $\alpha$  = 0,05, kita bandingkan J di atas dengan J yang diperoleh dari Tabel 10.3. Jika J dari perhitungan lebih kecil atau sama dengan J dari tabel berdasarkan taraf nyata yang dipilih maka H<sub>0</sub> ditolak. Dalam hal lainnya H<sub>0</sub> diterima.

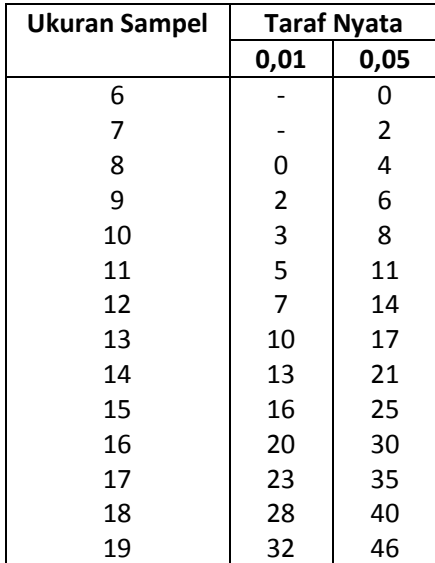

Tabel 10.3. Nilai-Nilai Kritis J untuk Uji Wilcoxon

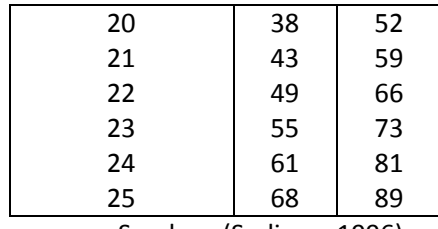

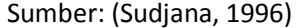

Sebelum diberikan contoh mengenai penggunaan uji wilcoxon ini, terlebih dahulu akan dijelaskan bagaimana nomor urut ditentukan untuk sekumpulan data. Ambillah data berikut:

9, 20, 14, 15, 18, 12, 6.

Jika nomor urut diberikan dimulai dari yang terkecil, maka 6 diberi nomor urut 1, kemudian 8 diberi nomor urut 2, lalu 9 diberi nomor urut 3, selanjutnya 12 diberi nomor urut 4, dan begitu seterusnya hingga akhirnya 20 diberi nomor urut 8. Tentu saja, jika pemberian nomor urut dimulai dari yang terbesar, urutan nomor akan dibalik. Jika ada data yang harganya sama, maka untuk data demikian diberi nomor urut yang didapat dari rata-rata nomor urut. Dengan demikian terjadilah nomor urut yang seri. Untuk menentukan nomor urut dari kumpulan data berikut:

20, 8, 9, 10, 8, 10, 17, 10, 12, 10, 17, 17.

Jika dimulai dari data terkecil, maka nomor urut 1 dan nomor urut 2 (untuk sementara) diberikan kepada 8. rata-ratanya =  $\frac{1}{2}$  (1 + 2) = 1  $\frac{1}{2}$ , dan inilah yang merupakan nomor urut seri untuk 8. nomor urut 3 diberikan kepada 9. data bernilai 10 mempunyai nomor urut sementara 4, 5, 6, dan 7. rata-ratanya = ¼ (4 + 5 + 6 + 7) = 5 ½ dan inilah yang menjadi nomor urut seri untuk 10. selanjutnya nilai 12 diberi nomor urut 8. data 17 mempunyai nomor urut 10 yang didapat dari ½ (9 + 10 + 11). akhirnya nomor urut 12 diberikan kepada nilai 20.

Sekarang, marilah kita ambil contoh tentang uji Wilcoxon.

Contoh 10.3:

Untuk data dalam Tabel 10.2, selisih (X<sub>i</sub> – Y<sub>i</sub>) dan harga-harga yang perlu untuk uji Wilcoxon diberikan pada Tabel 10.4 .

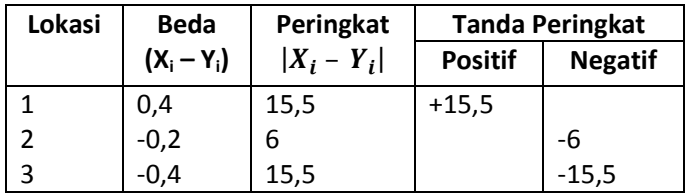

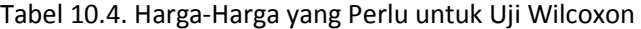

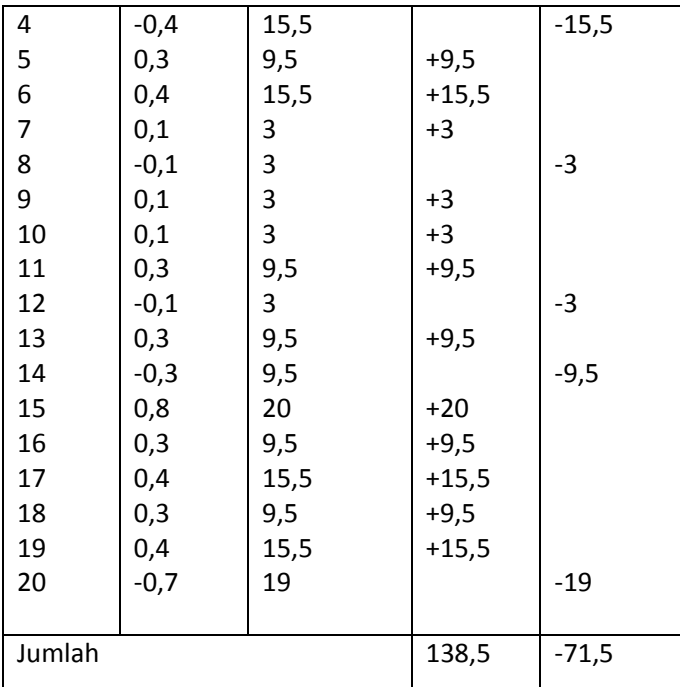

Dengan cara penentuan nomor urut atau peringkat seperti dijelaskan di atas maka nomor urut  $(X_i - Y_i)$ dicantumkan dalam kolom ketiga dari kiri.

Dari Tabel 10.4 diatas didapat harga J = 71,5 yaitu jumlah yang harga mutlaknya paling kecil. Dengan α = 0,05 dan n = 20, dari Tabel 10.3 didapat J = 52. Karena J = 71,5 dari perhitungan lebih besar dari 52 ini, maka hipotesis Ho diterima. Hasil ini sesuai dengan hasil uji tanda dalam bagian yang lalu.

Uji wilcoxon ini juga dapat digunakan untuk menguji hipotesis:

 $H_0$ : median populasi = M.

H<sub>1</sub>: median populais  $\neq$  M.

Berdasarkan sebuah sampel acak yang diambil dari populasi yang diduga mempunyai median M.

Sudah barang tentu bahwa untuk hal ini kita hanya memperhatikan sebuah sampel yang diambil dari sebuah populasi. Jika data sampel berukuran n itu  $X_1$ ,  $X_2$ , ...,  $X_n$ , maka untuk keperluan menguji median seperti dirumuskan di muka harus dihitung selisih (X<sub>i</sub> – M) dan nomor urut harga mutlak  $|X_i - M|$ . Selanjutnya ditempuh langkah-langkah b), c), dan d) seperti dijelaskan di muka. Hipotesis H<sub>0</sub> kita tolak jika J dari perhitungan lebih kecil atau sama dengan J dari daftar berdasarkan taraf nyata yang dipilih.

Contoh 10.4:

Diberikan data 10, 13, 14, 15, 11, 10, 9, 12, 9, 11, 13, 16. Akan diuji apakah sampel itu berasal dari sebuah populasi dengan median M = 12,5 ataukah bukan. Untuk keperluan ini kita buat Tabel 10.5 sebagai berikut.

| Lokasi | <b>Beda</b> | Peringkat   |         | <b>Tanda Peringkat</b> |
|--------|-------------|-------------|---------|------------------------|
|        | $(Xi-M)$    | $ X_i - M $ | Positif | <b>Negatif</b>         |
| 10     | $-2,5$      | 9           | $+2,5$  | -9                     |
| 13     | 0,5         | 2,5         | $+2,5$  |                        |
| 14     | 1,5         | 6           | $+6$    |                        |
| 13     | 0,5         | 2,5         | $+2,5$  |                        |
| 15     | 2,5         | 9           | +9      |                        |
| 11     | $-1,5$      | 6           |         | -6                     |
| 10     | $-2,5$      | 9           |         | -9                     |
| 9      | $-3,5$      | 12          |         | $-12$                  |
| 12     | $-0,5$      | 2,5         |         | $-2,5$                 |
| 9      | $-3,5$      | 12          |         | $-12$                  |
| 11     | $-1,5$      | 6           |         | $-6$                   |
| 13     | 0,5         | 2,5         | $+2,5$  |                        |
| 16     | 3,5         | 12          | $+12$   |                        |
|        |             |             |         |                        |
| Jumlah |             |             | 34,5    | -56,5                  |

Tabel 10.5. Data untuk Menjelaskan Uji Median

Kita peroleh J = 34,5. Dengan  $\alpha$  = 0,05 dan n = 13, dari Tabel 10.3 didapatkan J = 17. Mudah dilihat bahwa hasil pengujian mengusulkan untuk tidak menolak hipotesis H0: median populasi = 12,5 karena J = 34,5 lebih besar dari J = 17 dari Tabel 10.5.

Jika ukuran sampel n lebih besar dari 25, maka J dapat dianggap berdistribusi normal dengan rata-rata dan simpangan baku:

$$
\mu_{J} = \frac{n(n+1)}{4}
$$
  
\n
$$
\sigma_{J} = \sqrt{\frac{n(n+1)(2n+1)}{24}}
$$
 ... *personaan 10.2*)

Kriteria pengujian dalam hal ini, seperti biasa, didapat dari tabel distribusi normal baku dengan menggunakan transformasi:

$$
z = \frac{J - \mu_J}{\sigma_J}
$$
 ... *personaan* 10.3)

## **TUGAS 10.1:**

I. TUGAS MERANGKUM

Silahkan Anda rangkum materi pada modul 10 ini yang meliputi uji tanda dan uji Wilcoxon!

- II. TUGAS LAINNYA:
	- 1. Data nilai ujian fisika dasar 80 mahasiswa telah menghasilkan  $\bar{x} = 66,62$ ; Me = 67,5; Mo = 67,72 dan simpangan baku s = 10,70.

Berdasarkan data di atas, tentukan:

- a. Kemiringannya
- b. Kurva kurtosisnya
- 2. Sepuluh pasang suami istri telah menilai perlombaan memasak. Dalam bentuk peringkat, hasilnya diberikan di bawah ini.

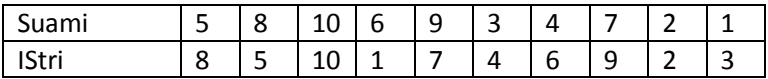

Adakah tampak sifat "independen" penilaian yang dilakukan oleh suami isteri?

## **TES FORMATIF 1**

- I. PILIHAN GANDA (PG)
- 1. Budi sedang melakukan uji hipotesis terhadap data hasil penelitian dia. Dia menemukan bahwa sebaran datanya tidak normal. Dia berpikir pengujian hipotesis yang tepat dia lakukan harus menggunakan ....
	- **a. Uji nonparametrik**
	- b. Uji parametrik
	- c. Uji chi kuadrat
	- d. Uji varians
	- e. Uji z -*score*
- 2. Perhatikan beberapa pernyataan di bawah ini!
	- 1) Pasangan hasil pengamatan yang sedang dibandingkan bersifat dependen.
	- 2) Masing-masing pengamatan dalam tiap pasang terjadi karena pengaruh kondisi yang berbeda.
	- 3) Pasangan yang berlainan terjadi karena kondisi yang berbeda.

Berdasarkan pernyataan di atas, yang merupakan syarat-syarat yang benar untuk dilakukan uji tanda adalah ....

- a. 1
- b. 2
- **c. 3**
- d. 1 dan 2
- e. 1, 2, dan 3
- 3. Berdasarkan uji tanda yang dilakukan untuk pengujian hipotesis, tanda + dapat diberikan jika memenuhi aturan ....
	- a.  $X_i < Y_i$
	- b.  $X_i > Y_i$
	- c.  $X_i = Y_i$
	- d.  $X_i \neq Y_i$
	- e.  $X_i \propto Y_i$
- 4. Diketahui hipotesis nol dan hipotesis alternatif pengujian dua metode mengajar ekspositori dan diskusi, seperti di bawah ini:

 $H_0 = t$ idak ada pengaruh diantara dua metode mengajar ekspositori dan diskusi

 $H_1 = ad$ a pengaruh diantara dua metode mengajar ekspositori dan diskusi

Berdasarkan hipotesis di atas, jika dihasilkan nilai h hasil perhitungan lebih kecil dibandingkan dengan nilai h dari tabel nilai kritis h untuk uji tanda, maka kesimpulan hasil pengujian hipotesisnya adalah ....

- **a. Tolak** H
- b. Terima  $H_0$
- c. Tolak  $H_1$
- d. Tidak diterima kedua uji hipotesis nol dan hipotesis alternatifnya
- e. Diterima kedua uji hipotesis nol dan hipotesis alternatifnya
- 5. Terdapat hasil penelitian mahasiswa pendidikan fisika tentang pengujian penggunaan model pembelajaran berbasis masalah dengan model pembelajaran konvensional. Penelitian tersebut

menghasilkan data  $n = 80$ ;  $k = 0.98$ ; dan  $h = 50$ . Untuk  $\alpha = 0.05$ ; maka akan dihasilkan kesimpulan uji hipotesis .... (Berdasarkan Tabel didapatkan h = 30)

- a. Tolak hipotesis nol karena h hitung lebih kecil dibandingkan dengan h tabel
- **b. Terima hipotesis nol (H0), karena h hitung lebih besar dibandingkan dengan h tabel**
- c. Tolak hipotesis nol  $(H_0)$ , karena h hitung lebih besar dibandingkan dengan h tabel
- d. Terima hipotesis nol  $(H_0)$ , karena h hitung sama besar dibandingkan dengan h tabel
- e. Tolak hipotesis nol  $(H_0)$  dan hipotesis alternatif  $(H_1)$  secara bersamaan
- 6. Diberikan data dari hasil penelitian  $n = 40$ ;  $k = 1,289$ ; dan  $h = 60$ . Untuk  $\alpha = 0.01$ ; maka h hitungnya akan didapatkan adalah ....
	- a. 10,25
	- **b. 11,25**
	- c. 12,25
	- d. 13,25
	- e. 14,25
- 7. Seorang ahli minum kopi mengatakan bahwa ia dapat dapat membedakan dua macam kopi (A dan B) dengan jalan mencicipinya. Dalam suatu eksperimen ternyata berhasil menyatakan macam kopi yang benar 8 kali di antara 10 untuk  $\alpha = 0.05$  dihasilkan data:

+ + + - - + + + ++

Tanda + berarti benar dan – berarti salah yang menyatakan macam kopi A menghasilkan data di atas. Dengan menggunakan uji tanda, dihasilkan bahwa .... (Berdasarkan Tabel didapatkan h = 1)

- a. Tolak hipotesis nol karena h hitung lebih kecil dibandingkan dengan h tabel
- b. Tolak hipotesis nol  $(H_0)$ , karena h hitung lebih besar dibandingkan dengan h tabel
- **c. Terima hipotesis nol (H0), karena h hitung lebih besar dibandingkan dengan h tabel**
- d. Terima hipotesis nol  $(H_0)$ , karena h hitung sama besar dibandingkan dengan h tabel
- e. Tolak hipotesis nol  $(H_0)$  dan hipotesis alternatif  $(H_1)$  secara bersamaan
- 8. Diberikan kumpulan data sebagai berikut: 10, 4, 5, 4, 5, 10, 6, 5, 8, 8.

Pemberian ranking (peringkat) yang tepat sesuai dengan aturan uji Wilcoxon yang tepat adalah ....

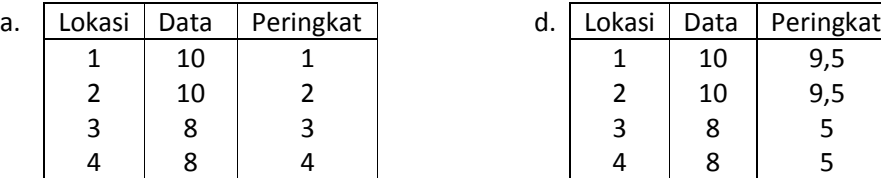

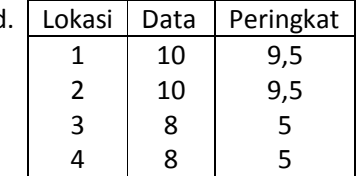

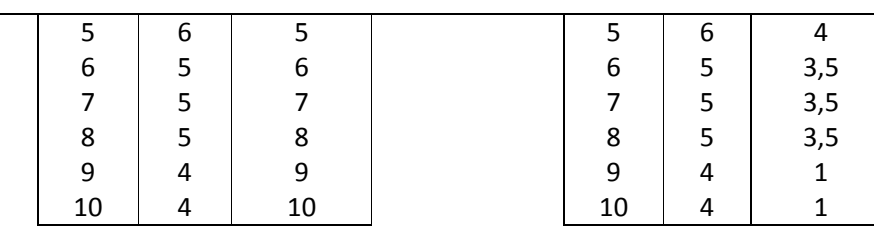

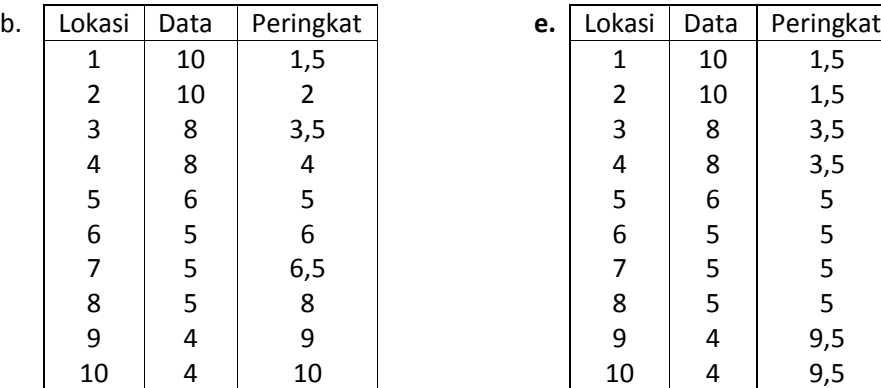

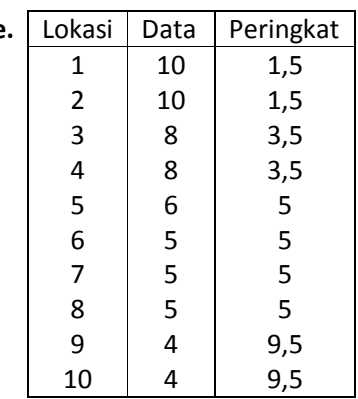

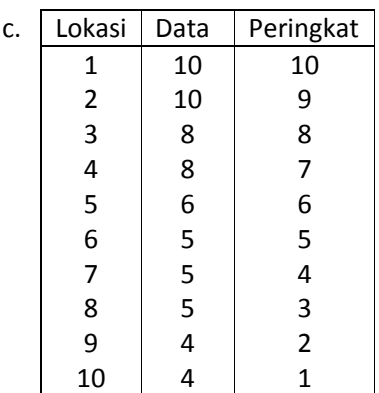

9. Dua macam metode belajar antara menghapal dan latihan soal dilakukan oleh mahasiswa secara terpisah untuk jangka waktu tertentu. Ingin diketahui apakah ada perbedaan yang berarti mangenai peningkatan penguasaan konsep yang dikarenakan kedua metode belajar itu ataukah tidak. Peningkatan penguasaan konsep pada akhir penelitian adalah sebagai berikut:

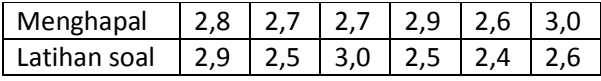

Dengan menggunakan penyelidikan uji Wilcoxon untuk  $\alpha = 0.05$  dihasilkan .... (dihasilkan Jtabel = 0)

## **a. Tolak hipotesis nol (H0),karena J hitung lebih kecil dibandingkan dengan J tabel**

b. Tolak hipotesis nol  $(H_0)$ , karena J hitung lebih besar dibandingkan dengan J tabel

- c. Terima hipotesis nol  $(H_0)$ , karena J hitung lebih besar dibandingkan dengan J tabel
- d. Terima hipotesis nol  $(H_0)$ , karena J hitung sama besar dibandingkan dengan J tabel
- e. Tolak hipotesis nol  $(H_0)$  dan hipotesis alternatif  $(H_1)$  secara bersamaan
- 10. Perhatikan beberapa prosedur pelaksanaan uji wilcoxon di bawah ini:
	- 1) Carilah peringkat data  $|X_i Y_i|$
	- 2) Tabulasikan kedua data yang disediakan
	- 3) Nyatakan kesimpulan hipotesis diterima atau ditolak
	- 4) Bandingkan nilai J hasil perhitungan dengan J dalam tabel
	- 5) Selisihkan kedua data dalam tabel tersebut untuk  $X_i Y_i$
	- 6) Posisikan data peringkat ke dalam kolom bertanda + dan negatif
	- 7) Cari besarnya kedua data dalam  $|X_i Y_i|$
	- 8) Carilah nilai J dalam tabel yang disediakan

Berdasarkan prosedur pelaksanaan uji Wilcoxon di atas, urutan yang paling tepat adalah ....

- a. 1, 2, 3, 4, 5, 6, 7, 8
- b. 1, 5, 7, 3, 4, 8, 2, 6
- c. 2, 4, 5, 6, 7, 8, 1, 3
- **d. 2, 5, 7, 1, 6, 8, 4, 3**
- e. 4, 5, 1, 2, 3, 6, 8, 7
- II. URAIAN SINGKAT (US)
- 1. Bedakanlah antara metoda statistika:
	- a. Parametrik
	- b. Nonparametrik

(Ambil sebuah contoh untuk masing-masing, guna membedakan di antara keduanya)

- 2. Jelaskan masing-masing prosedur untuk:
	- a. Uji tanda
	- b. Uji Wilcoxon
- 3. Dua macam makanan A dan B diberikan kepada ayam secara terpisah untuk jangka waktu tertentu. Ingin diketahui apakah ada perbedaan yang berarti mangenai pertambahan berat daging ayam yang dikarenakan kedua macam makanan itu ataukah tidak. Pertambahan berat badan ayam (dalam ons) pada akhir percobaan adalah sebagai berikut):

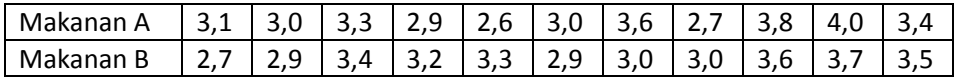

Selidikilah hal tersebut dengan menggunakan uji tanda dan uji Wilcoxon

4. Seorang ahli minum teh mengatakan bahwa dia dapat membedakan dua macam teh dengan jalan mencicipinya. Dalam suatu eksperimen ternyata berhasil menyatakan macam teh yang benar 15 kali di antara 24 dengan hasil:

+ + + - - + + + + - - - - - + + + - + + - + + +

Dengan + berarti benar dan – berarti salah mengatakan macam teh A menghasilkan data di atas dengan menggunakan uji tanda.

## **KRITERIA KETUNTASAN BELAJAR**

#### **PILIHAN GANDA (PG)**

Cocokkanlah jawaban Anda dengan Kunci Jawaban Tes Formatif 1 yang terdapat di bagian akhir modul ini. Koreksi dan hitung jawaban yang benar sesuai dengan rubrik jawaban yang disediakan. Kemudian, gunakan rumus di bawah ini untuk mengetahui tingkat penguasaan Anda terhadap materi Kegiatan Belajar 1.

*x*100% *Jumlah soal Jumlah Jawaban yang Benar Tingkat Penguasaan* <sup>=</sup>

Arti tingkat penguasaan : 90 – 100 % = baik sekali

$$
80 - 89 % = baik
$$
  

$$
70 - 79 % = cukup
$$
  

$$
< 70 % = kurang
$$

Apabila mencapai tingkat penguasaan 80% atau lebih, Anda dapat meneruskan dengan Kegiatan Belajar 2. **Bagus!** Jika masih di bawah 80%, Anda harus mengulangi materi Kegiatan Belajar 1, terutama bagian yang belum Anda kuasai.

**URAIAN SINGKAT (US)** 

Cocokkanlah jawaban Anda dengan Kunci Jawaban Tes Formatif 1 yang terdapat di bagian akhir modul ini. Hitunglah jawaban yang benar. Kemudian, gunakan rumus berikut ini untuk mengetahui tingkat penguasaan Anda terhadap materi Kegiatan Belajar 1.

*Tingkat Penguasaan* = 20%*No* 1. + 20%*No* 2. + 40%*No* 3. + 20%*No* 4.

Arti tingkat penguasaan : 90 – 100 % = baik sekali

$$
80 - 89 % = baik
$$
  

$$
70 - 79 % = cukup
$$
  

$$
< 70 % = kurang
$$

Apabila mencapai tingkat penguasaan 80% atau lebih, Anda dapat meneruskan dengan Kegiatan Belajar. **Bagus!** Jika masih di bawah 80%, Anda harus mengulangi materi Kegiatan Belajar 1, terutama bagian yang belum Anda kuasai.

## KEGIATAN BELAJAR 2

#### UJI KOLMOGOROV SMIRNOV

Pada kegiatan belajar kedua ini dibahas tentang uji Kolmogorov Smirnov, yang meliputi konsep: definisi uji Kolmogorov Smirnov, kelebihan dan kelemahan uji Kolmogorov Smirnov, contoh penggunaan uji Kolmogorov Smirnov dalam pengujian hipotesis nonparametrik dalam aplikasi *software SPSS 12*. Supaya Anda dapat memahami konsep uji Kolmogorov Smirnov tersebut dengan jelas, pelajarilah uraian materi berikut ini dengan tuntas.

#### 10.3. Uji Kolmogorov Smirnov

Selain diuji dengan uji tanda dan uji Wilcoxon, uji untuk mengetahui ada tidaknya perbedaan yang signifikan untuk dua sampel yang independen juga bisa dilakukan dengan uji Kolmogorov Smirnov. Untuk itu, dibahas contoh kasus sama dengan uji tanda dan Wilcoxon yang lalu, namun pengerjaannya dengan uji Kolmogorov Smirnov.

Uji Kolmogorov Smirnov (Chakravart, Laha, dan Roy, 1967) dalam *Engeneering Statistics Handbook* (2009) digunakan untuk memutuskan apakah sampel berasal dari populasi dengan distribusi tertentu. Uji Kolmogorov Smirnov (KS) didasarkan pada fungsi distribusi empiris (ECDF). Mengingat data terstruktur di titik N Y  $_1$ , Y  $_2$ , ..., Y  $_N$ , ECDF didefinisikan sebagai:

$$
E_N = \frac{n(i)}{N}
$$
 ... *personal* 10.7)

Dengan n (i) adalah jumlah titik kurang dari *Y* <sub>*i*</sub> dan *Y* <sub>*i*</sub> diberikan dari nilai terkecil hingga terbesar. Ini adalah langkah fungsi yang meningkat sebesar  $\frac{1}{N}$ pada nilai setiap titik data terstruktur.

Gambar 10.5 di bawah ini adalah sebaran empiris fungsi distribusi normal komulatif dengan fungsi distribusi normal untuk 100 angka acak. Uji KS yang didasarkan pada jarak maksimum antara dua kurva.

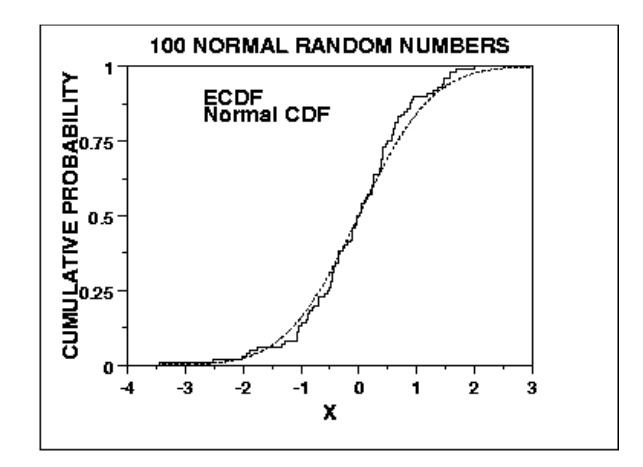

Gambar 10.5. Kurva Normal untuk Uji Kolmogorov Smirnov

#### 10.4. Kelebihan dan Kelemahan Uji KS

Gambaran yang menarik dari tes ini adalah distribusi dari statistik uji KS itu sendiri tidak tergantung pada fungsi distribusi komulatif yang mendasari pengujian. Kelebihan lainnya yaitu ketika sebuah tes eksak (Uji keselarasan chi-kuadrat tergantung pada ukuran sampel yang memadai untuk perkiraan yang akan berlaku). Selain memiliki beberapa kelebihan tersebut, Uji KS juga memiliki beberapa keterbatasan (kelemahan) yang cukup penting untuk diketahui, yaitu:

- 1. Hanya berlaku untuk distribusi kontinu.
- 2. Uji KS cenderung lebih sensitif di dekat pusat distribusi daripada di ekor (ujung).
- 3. Mungkin keterbatasan yang paling serius yaitu distribusinya harus benar-benar ditentukan. Artinya, jika lokasi, skala, dan bentuk parameter diperkirakan dari data, daerah kritis dari pengujian KS tidak lagi berlaku. Biasanya harus ditentukan dengan simulasi.

Karena keterbatasan 2 dan 3 di atas, banyak Analis lebih suka menggunakan Uji kebaikan Anderson-Darling. Namun, uji Anderson-Darling hanya tersedia untuk beberapa distribusi tertentu saja. Uji Anderson Darling juga tidak menjadi bahan kajian dan pembelajaran dalam modul ini.

## 10.5. Definisi

Uji Kolmogorov Smirnov didefinisikan sebagai berikut:

- H<sub>0</sub>: Data mengikuti distribusi tertentu
- $H_1$ : Data tidak mengikuti distribusi tertentu

Uji Statistik: Uji statistik Kolmogorov Smirnov didefinisikan sebagai:

 $D = \max_{1 \leq i \leq N} (F(Y_i) - \frac{i-1}{N})$  $\frac{-1}{N}, \frac{i}{N}$  $\max_{1 \le i \le N} (F(Y_i) - \frac{i-1}{N}, \frac{i}{N} - F(Y_i))$  ... persamaan 10.8)

Dengan *F* adalah distribusi kumulatif teoretis dari distribusi yang sedang diuji yang harus berdistribusi kontinu (tidak ada masalah seperti distribusi diskrit binomial atau Poisson), dan harus sepenuhnya ditentukan (yaitu, lokasi, skala, dan bentuk parameter tidak dapat diperkirakan dari data).

Taraf  $\alpha = 0.05$ 

Signifikansi:

Nilai Kritis: Hipotesis mengenai bentuk distribusi ditolak jika uji statistik, *D,* adalah lebih besar daripada nilai kritis yang diperoleh dari tabel. Ada beberapa variasi tabel ini dalam literatur yang menggunakan skala agak berbeda untuk statistik uji KS dan daerah-daerah kritis. Rumusan alternatif ini harus setara, tetapi diperlukan untuk memastikan bahwa uji statistik dihitung dengan cara yang konsisten dengan bagaimana nilai-nilai kritis dalam tabel.

> Kita tidak menyediakan tabel KS dalam modul tetapi program *software* SPSS yang melakukan uji KS akan memberikan nilai-nilai kritis yang relevan secara otomatis.

## 10.6. Catatan Teknis

Modul ini memberikan rumus sebagai berikut untuk perhitungan dari Uji Kebaikan statistik Kolmogorov Smirnov:

$$
D = \frac{max}{1 \le i \le N} \left| F(Y_i) - \frac{i}{N} \right| \qquad \qquad \dots \text{ personal an 10.9}
$$

Persamaan ini pada kenyataannya tidak tepat. Perhatikan bahwa persamaan ini dapat ditulis kembali sebagai:

$$
D = \max_{1 \le i \le N} (F(Y_i) - \frac{i-1}{N}, \frac{i}{N} - F(Y_i))
$$
 ... *personalan 10.10*)

Bentuk ini menjelaskan bahwa keterkaitan dengan perbedaan antara kedua persamaan yaitu $\frac{i}{N}$ . Untuk data aktual, perbedaannya mungkin kurang berkaiatan dengan di atas.

Sebagai contoh, untuk *N* = 20, *terikat atas* pada perbedaan antara kedua persamaan adalah 0,05 (untuk perbandingan, nilai kritis 5% adalah 0,294). Untuk *N* = 100, terikat atas adalah 0,001. Dalam praktiknya, jika Anda memiliki moderat untuk ukuran sampel besar (katakan *N* ≥ 50), persamaan ini pada dasarnya sama.

## 10.7. Contoh Keluaran *(Output)* dengan menggunakan *software SPSS*

Jika uji keselarasan *(goodness of fit test Chi-Square)* digunakan untuk menguji data dengan skala nominal, maka uji Kolmogorov Smirnov bisa dipakai untuk uji keselarasan data yang berskala minimal ordinal.

## Contoh Kasus :

Dari kasus seminar "Fenomena Sex Pra-Nikah di Perkotaan" panitia ingin mengetahui apakah umur peserta yang mengikuti seminar berasal dari populasi yang berdistribusi normal?

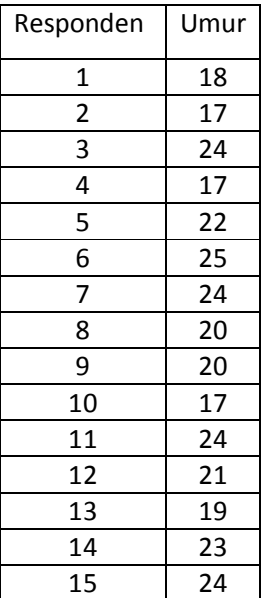

Akan dilihat apakah umur peserta seminar terdistribusi normal ?

Penyelesaian :

Karena akan menguji keselarasan data untuk satu sample dan skala pengukuran bukan nominal, maka digunakanuji Kolmogorov Smirnov.

Langkah-langkah penyelesaian :

1. Pemasukkan data ke SPSS

- Variabel yang dimasukkan cukup satu, yaitu umur, karena untuk responden bisa langsung dilihat dari kolom case yang terletak di paling kiri.
- Tipe data untuk variable umuradalah numeric (8.0)
- 2. Pengisian data
- 3. Pengolahan data
	- dari baris menu pilih menu Analysis , kemudian pilih submenu *Nonparametric Test*
	- dari serangkaian pilihan *test* untuk *nonparametric*, sesuai kasus pilih *1-Sample K-S* tampak di layar :

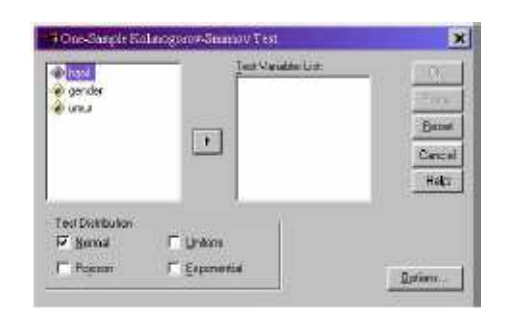

## Gambar 10.6. Pemasukan Data dalam Uji Kolmogorov Smirnov Menggunakan SPSS 12

• *Test Variable list* atau variabee yang akan diuji. Karena disini yang akan diuji hanya satu variabel,

maka klik variabel umur, kemudian klik tanda .

- Sehingga variabel umur berpindah ke *Test variable list*.
- Untuk *Test Type* atau tipe uji, karena dalam kasus akan diuji distribusinormal atau tidak, maka klik ilihan *Normal*. Sedang pilihan uji yang lain diabaikan.
- Klik *OK* untuk mengakhiri pengisian prosedur analisis. Terlihat SPSS melakukan pekerjaan analisis dan terlihat output SPSS.
- 4. Output SPSS dan Analisis

Berikut ini adalah output dari uji Kolmogorov Smirnov :

## **NPar Tests**

|                       |                | <b>UMUR</b> |
|-----------------------|----------------|-------------|
| N                     |                | 15          |
| Normal Parameters*    | Mean           | 21.00       |
|                       | Std. Devlation | 2.93        |
| Most Extreme          | Absolute       | .181        |
| Differences           | Positive       | 114         |
|                       | Negative       | $-181$      |
| Kolmogorov-Smirtov Z  | .699           |             |
| Asymp. Sig. (2-taled) | .712           |             |

Gambar 10.7. Uji Kolmogorov Smirnov Menggunakan *Software SPSS 12* 

Analisis :

- 1. Hipotesis :
	- H<sub>0</sub> : F(x) = F<sub>o</sub>(x), dengan F(x) adalah fungsi distribusi populasi yang diwakili oleh sampel dan F<sub>0</sub>(x) adalah fungsi distribusi sautu populasi yang berdistribusi normal dengan μ = 21.00 dan σ = 2.93 (lihat *ouput SPSS*)
	- $H_1$ : F(x) = F<sub>0</sub>(x) atau distribusi populasi tidak normal
- 2. Pengambilan keputusan :

Dasar pengambilan keputusan :

- Jika probabilitas > 0,05, maka  $H_0$  diterima
- Jika probabilitas < 0,05, maka  $H_0$  ditolak

## Keputusan :

Terlihat bahwa pada kolom *Asymp. Sig/Asymptotic significance* dua sisi adalah 0.712 atau probabilitasnya di atas 0,05. Maka  $H_0$  diterima atau distribusi populasi umur peserta seminar adalah normal.

10.8. Pertanyaan

Uji Kolmogorov Smirnov dapat digunakan untuk menjawab jenis pertanyaan berikut:

- Apakah data berasal dari distribusi normal?
- Apakah data berasal dari distribusi log-normal?
- Apakah data berasal dari distribusi Weibull?
- Apakah data berasal dari distribusi eksponensial?
- Apakah data berasal dari distribusi logistik?

#### 10.9. Pentingnya

Banyak uji statistik dan prosedur yang didasarkan pada asumsi distribusi yang spesifik. Asumsi normalitas ini khususnya umum dalam uji statistik klasik. Sebagian besar model reliabilitas didasarkan pada asumsi bahwa data mengikuti distribusi Weibull.

Ada banyak nonparametrik dan teknik kuat yang tidak didasarkan pada asumsi distribusi yang kuat. Dengan nonparametrik, yang kita maksudkan teknik, seperti uji tanda, yang tidak didasarkan pada asumsi distribusi tertentu. Dengan kuat, kita mengartikan bahwa teknik statistik yang dapat bekerja baik dalam berbagai asumsi distribusi. Namun, berdasarkan teknik asumsi distribusi spesifik pada umumnya lebih kuat daripada nonparametrik ini dan teknik yang kuat. Dengan kekuatan, kita mengartikan bahwa kemampuan untuk mendeteksi perbedaan ketika perbedaan itu benar-benar ada. Oleh karena itu, jika asumsi distribusi dapat dikonfirmasikan, maka teknik parametrik umumnya disukai.

Jika Anda menggunakan teknik yang membuat asumsi normal (beberapa jenis distribusi), penting untuk mengkonfirmasi bahwa asumsi ini sebenarnya dibenarkan. Jika ya, yang lebih kuat teknik parametrik dapat digunakan. Jika asumsi distribusi tidak dibenarkan, menggunakan nonparametrik atau teknik yang kuat mungkin diperlukan.

#### **TUGAS 10.2:**

#### I. TUGAS MERANGKUM

Silahkan Anda rangkum materi pada modul 10 untuk uji kolmogorov Smirnov!

II. TUGAS LAINNYA:

Dua kelompok siswa, masing-masing sebanyak 13 anak, yang mempunyai intelegensia dan latar belakang yang sama, telah menerima semacam pengajaran dengan menggunakan metode A untuk kelompok yang satu dan metode B untuk kelompok lainnya. Sesudah jangka waktu tertentu diberikan ujian dan hasil itu dapat dilihat di bawah ini.

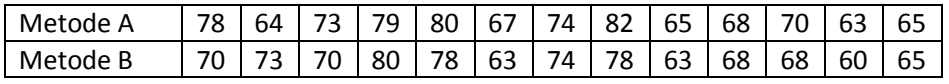

Adakah perbedaan yang berarti antara hasil pengajaran kedua metode itu? Lakukan pengujian dengan uji Kolmogorov Smirnov dengan menggunakan *software* SPSS !

## **TES FORMATIF 1**

- I. PILIHAN GANDA (PG)
- 1. Pengujian hipotesis dengan menggunakan uji Kolmogorov smirnov didasarkan pada distribusi ....
	- a. Faktual
	- **b. Empiris**
	- c. Teoretis
	- d. Kritis
	- e. Struktur

2. Gambaran yang menarik dari uji Kolmogorov Smirnov adalah distribusi dari statistik ini *tidak* tergantung pada fungsi distribusi....

- a. Normal yang mendasari pengujian
- b. Komutatif yang mendasari pengujian
- c. Asosiatif yang mendasari pengujian
- d. Distributif yang mendasari pengujian
- **e. kumulatif yang mendasari pengujian**
- 3. Perhatikan beberapa pernyataan di bawah ini!
	- 1) Hanya berlaku untuk distribusi kontinu.
	- 2) Uji KS cenderung lebih sensitif di ekor (ujung) daripada di dekat pusat distribusi.
	- 3) Distribusinya tidak harus benar-benar ditentukan.

Berdasarkan pernyataan di atas, yang merupakan keterbatasan (kelemahan) dari Uji Kolmogorov Smirnov adalah ....

- a. 1, 2, dan 3
- b. 1 dan 2
- **c. 1**
- d. 2

e. 3

4. Persamaan di bawah ini, yang menunjukkan persamaan untuk uji Klomogorov Smirnov adalah ....

a. 
$$
D = \max_{1 \le i \le N} (F(Y_i) - \frac{i-1}{N}, \frac{i}{N} - F(Y_i))
$$

b. 
$$
D = \max_{1 \le i \le N} (F(Y_i) - \frac{i}{N}, \frac{i-1}{N} - F(Y_i))
$$

c. 
$$
D = \max_{1 \le i \le N} (F(Y_i) - \frac{i-1}{N}, \frac{i-1}{N} - F(Y_i))
$$

 $\boldsymbol{N}$ 

d. 
$$
D = \max_{1 \le i \le N} (F(Y_i) - \frac{i}{N}, \frac{i}{N} - F(Y_i))
$$
  
e.  $D = \max_{1 \le i \le N} (F(Y_i) - \frac{i-1}{N})$ 

- 5. Perhatikan beberapa prosedur pengujian dengan menggunakan Kolmogorov Smirnov di bawah ini!
	- 1) Output SPSS dan Analisis.
	- 2) Pemasukkan data ke SPSS.
	- 3) Pengolahan data.
	- 4) Pengisian data.

Berdasarkan prosedur pengujian di atas, urutan yang paling tepat dalam pengujian hipotesis dengan menggunakan uji kolmogorov Smirnov adalah ....

- a. 1, 2, 3, dan 4
- b. **2, 4, 3, dan 1**
- c. 3, 2, 1, dan 4
- d. 4, 3, 1, dan 2
- e. 4, 3, 2, dan 1
- 6. Salah satu karakteristik pengujian hipotesis menggunakan uji Kolmogorov Smirnov yaitu ketika ....
	- a. Sebuah tes tidak pasti *(uncertain test)* dilakukan
	- b. Distribusi datanya normal
	- c. **Sebuah tes eksak (Uji keselarasan chi-kuadrat tergantung pada ukuran sampel yang memadai untuk perkiraan yang akan berlaku)**
	- d. Pengujiannya dapat dilakukan dengan tidak bergantung pada ukuran sampel yang memadai untuk perkiraan yang berlaku
	- e. Pengujiannya menggunakan analisis data parametrik
- 7. Pengujian menggunakan analasis nonparametrik lebih baik digunakan ketika didasarkan pada ....
	- a. Distribusi data bebas
	- b. Distribusi data yang tidak tertentu
	- c. Semua distribusi data

## **d. Asumsi distribusi data yang kuat dan spesifik**

- **e.** Asumsi distribusi data yang tidak kuat dan umum
- 8. Jika dihasilkan kesimpulan pada kolom *Asymp. Sig/Asymptotic significance* dua sisi menggunakan *software*

*SPSS* adalah 0.712 atau probabilitasnya di atas 0,05, maka hasil pengujiannya berarti ....

## a. **H0 diterima atau distribusi datanya adalah normal**

- b.  $H_0$  ditolak atau distribusi datanya adalah normal
- c.  $H_0$  diterima atau distribusi danya adalah tidak normal
- d. H<sub>0</sub> diterima atau distribusi datanya tidak diketahui dengan pasti
- e.  $H_0$  ditolak atau distribusi datanya tidak normal
- 9. Jika peneliti mempunyai asumsi data yang berdistribusi normal, maka sebaiknya peniliti menggunakan uji

....

#### **a. parametrik**

- b. nonparametrik
- c. simetrik
- d. asimtotik
- e. data kembar
- 10. Dalam pengujian hipotesis dengan menggunakan uji Kolmogorov Smirnov berbantuan *software SPSS*, biasanya peneliti akan mendapatkan nilai uji tabel dari ....
	- a. Tabel yang berada di dalam buku
	- **b.** *Software SPSS* **secara otomatis**
	- c. *Software SPSS* secara manual
	- d. Tabel manual
	- e. Pemikiran peneliti langsung
- II. URAIAN SINGKAT (US)
- 1. Dua macam makanan A dan B diberikan kepada ayam secara terpisah untuk jangka waktu tertentu. Ingin diketahui apakah ada perbedaan yang berarti mangenai pertambahan berat daging ayam yang dikarenakan kedua macam makanan itu ataukah tidak. Pertambahan berat badan ayam (dalam ons) pada akhir percobaan adalah sebagai berikut):

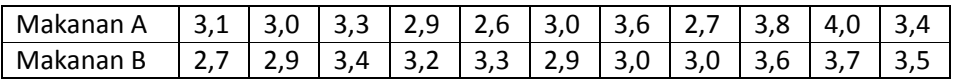

Selidikilah hal tersebut dengan menggunakan uji Kolmogorov Smirnov

2. Sepuluh pasang suami istri telah menilai perlombaan memasak. Dalam bentuk peringkat, hasilnya diberikan di bawah ini.

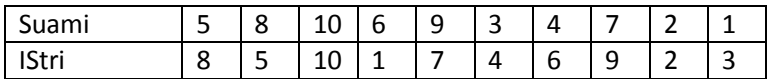

Adakah tampak sifat "independen" penilaian yang dilakukan oleh suami isteri? (gunakan uji Kolmogorov Smirnov)

#### **KRITERIA KETUNTASAN BELAJAR**

#### **SOAL PILIHAN GANDA (PG)**

Cocokkanlah jawaban Anda dengan Kunci Jawaban Tes Formatif 2 yang terdapat di bagian akhir modul ini. Hitunglah jawaban yang benar. Kemudian, gunakan rumus berikut ini untuk mengetahui tingkat penguasaan Anda terhadap materi Kegiatan Belajar 2.

*x*100% *Jumlah soal Jumlah Jawaban yang Benar Tingkat Penguasaan* <sup>=</sup>

Arti tingkat penguasaan : 90 – 100 % = baik sekali

$$
80 - 89 % = baik
$$
  
 $70 - 79 % = cukup$   
 $< 70 % = kurang$ 

Apabila mencapai tingkat penguasaan 80% atau lebih, Anda dapat meneruskan dengan Kegiatan Belajar. **Bagus!** Jika masih di bawah 80%, Anda harus mengulangi materi Kegiatan Belajar 1, terutama bagian yang belum Anda kuasai.

#### **URAIAN SINGKAT (US)**

Cocokkanlah jawaban Anda dengan Kunci Jawaban Tes Formatif 2 yang terdapat di bagian akhir modul ini. Hitunglah jawaban yang benar. Kemudian, gunakan rumus berikut ini untuk mengetahui tingkat penguasaan Anda terhadap materi Kegiatan Belajar 2.

*Tingkat Penguasaan* = (30%*Soal No* 1. + 30%*Soal No* 2. + 40%*Soal No* 3. )

Arti tingkat penguasaan : 90 – 100 % = baik sekali

$$
80 - 89 % = baik
$$
  
 $70 - 79 % = cukup$   
 $< 70 % = kurang$ 

Apabila mencapai tingkat penguasaan 80% atau lebih, Anda dapat meneruskan dengan Kegiatan Belajar pada modul berikutnya. **Bagus!** Jika masih di bawah 80%, Anda harus mengulangi materi Kegiatan Belajar 2, terutama bagian yang belum Anda kuasai.

## **Kunci Jawaban Tes Formatif**

## **Tes Formatif 1**

**PG 1** 

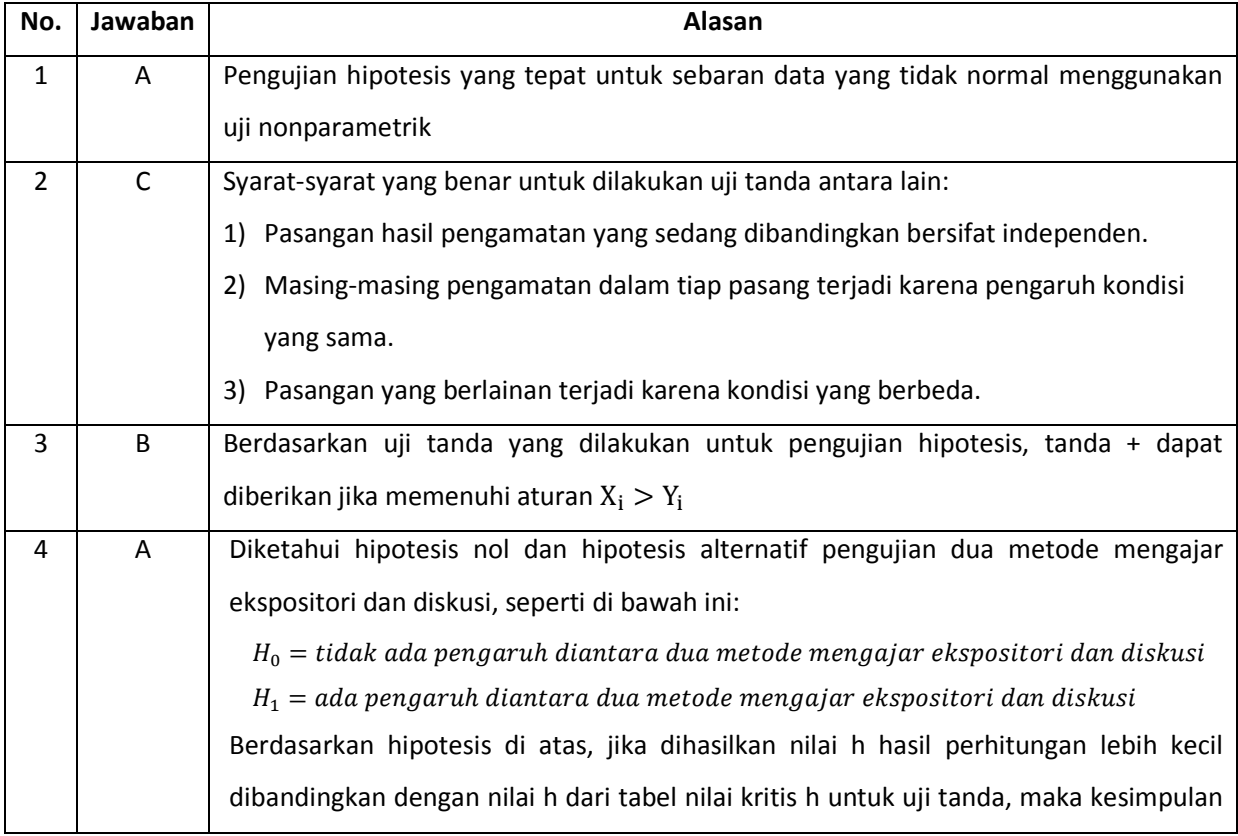

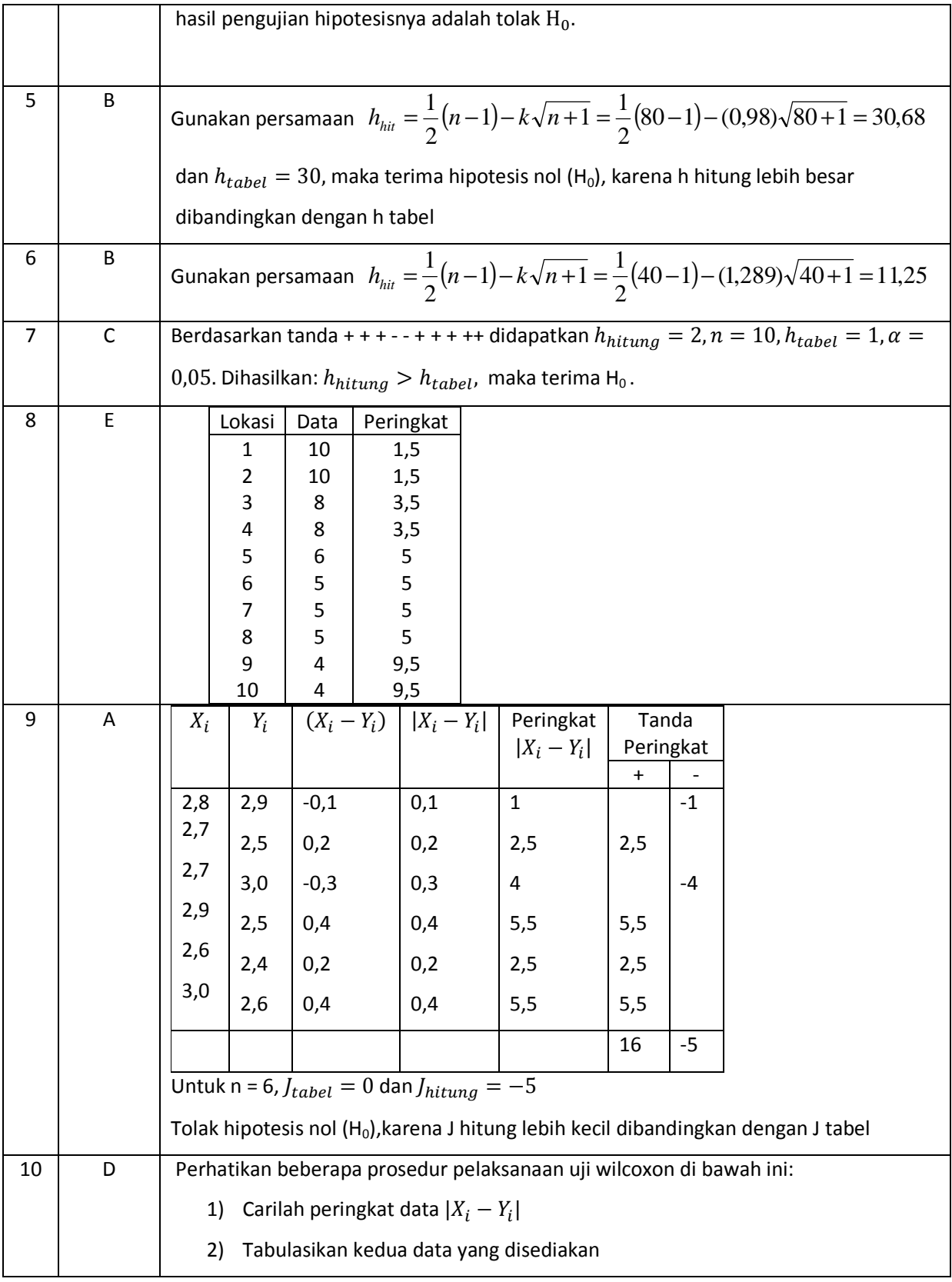

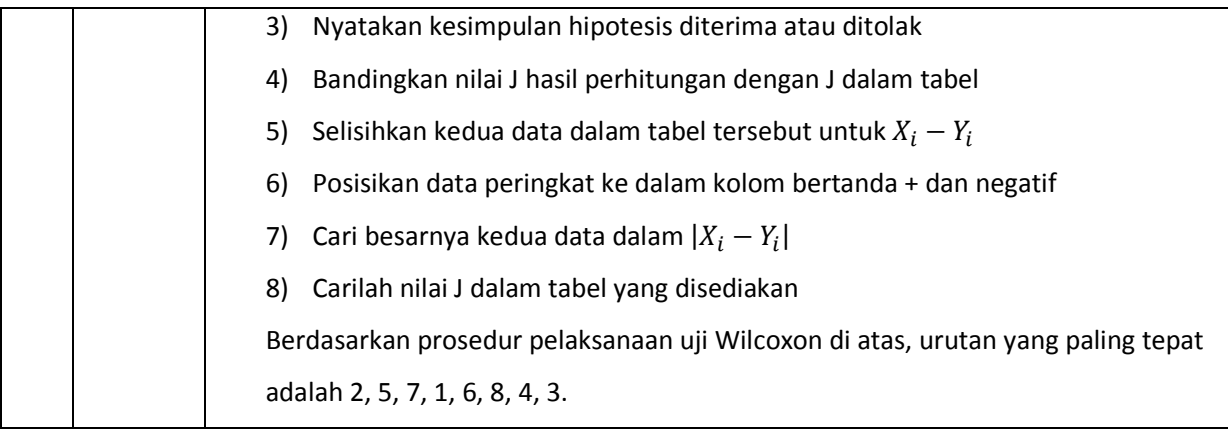

## **US 1**

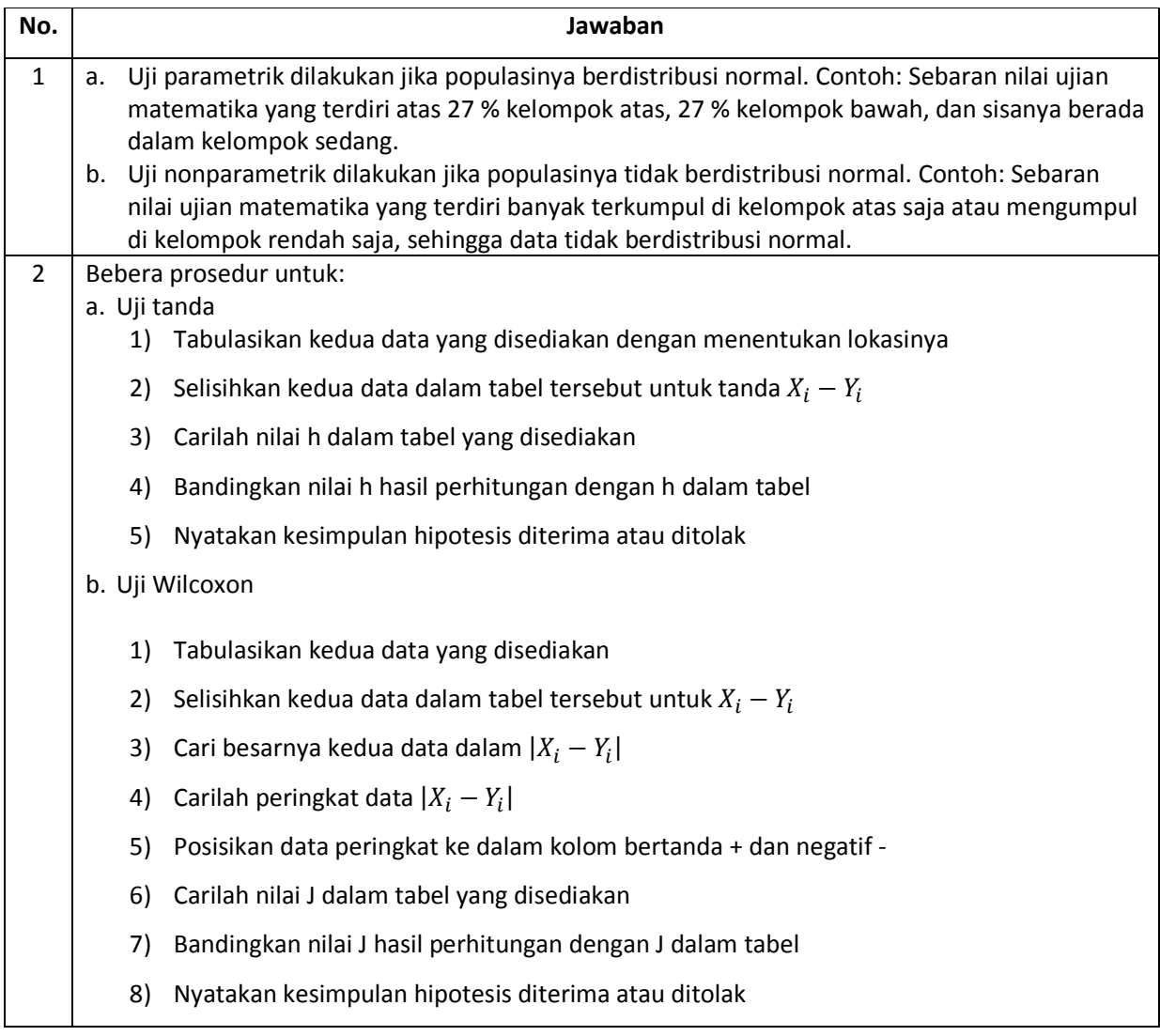

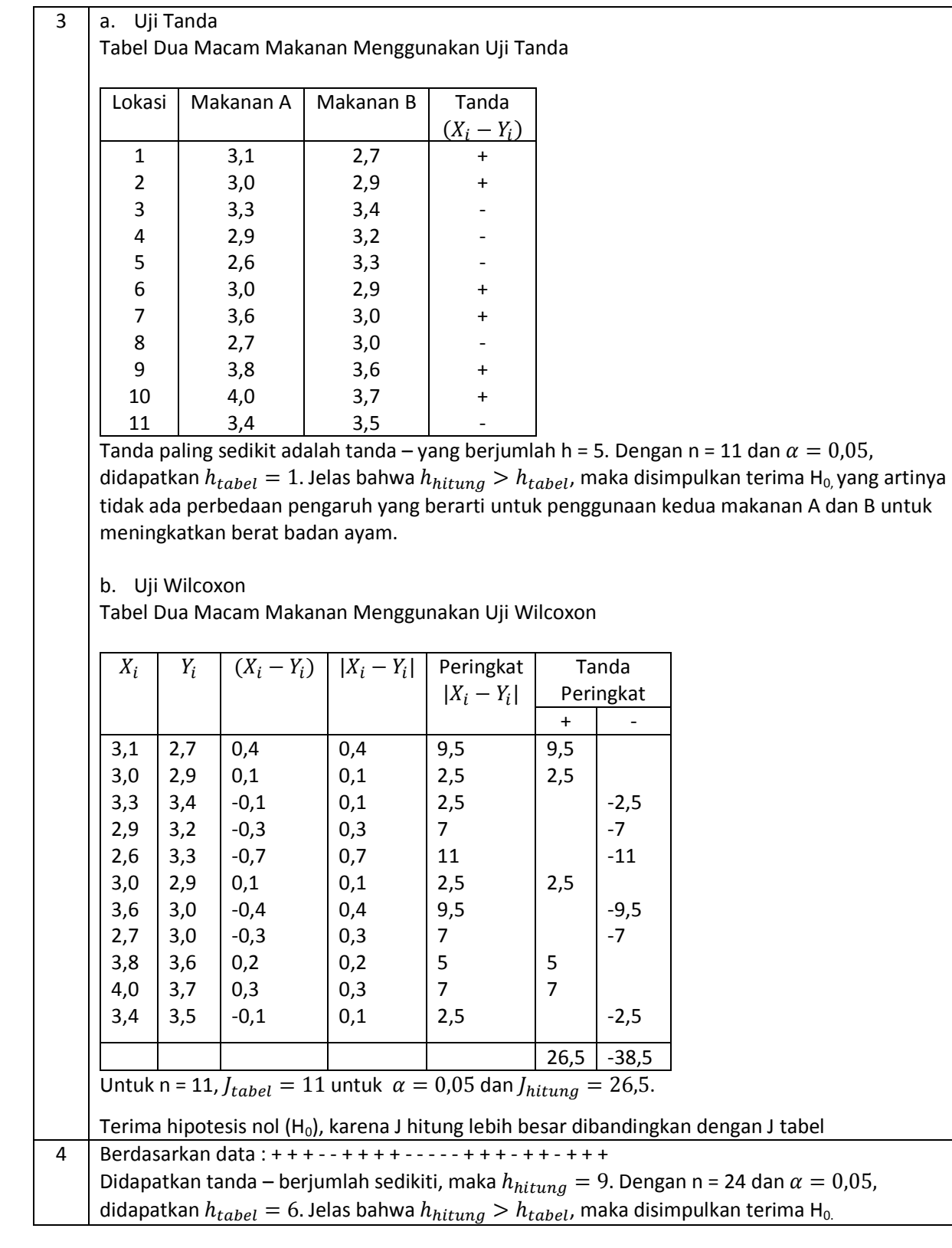

## **Tes Formatif 2**

## **PG 2**

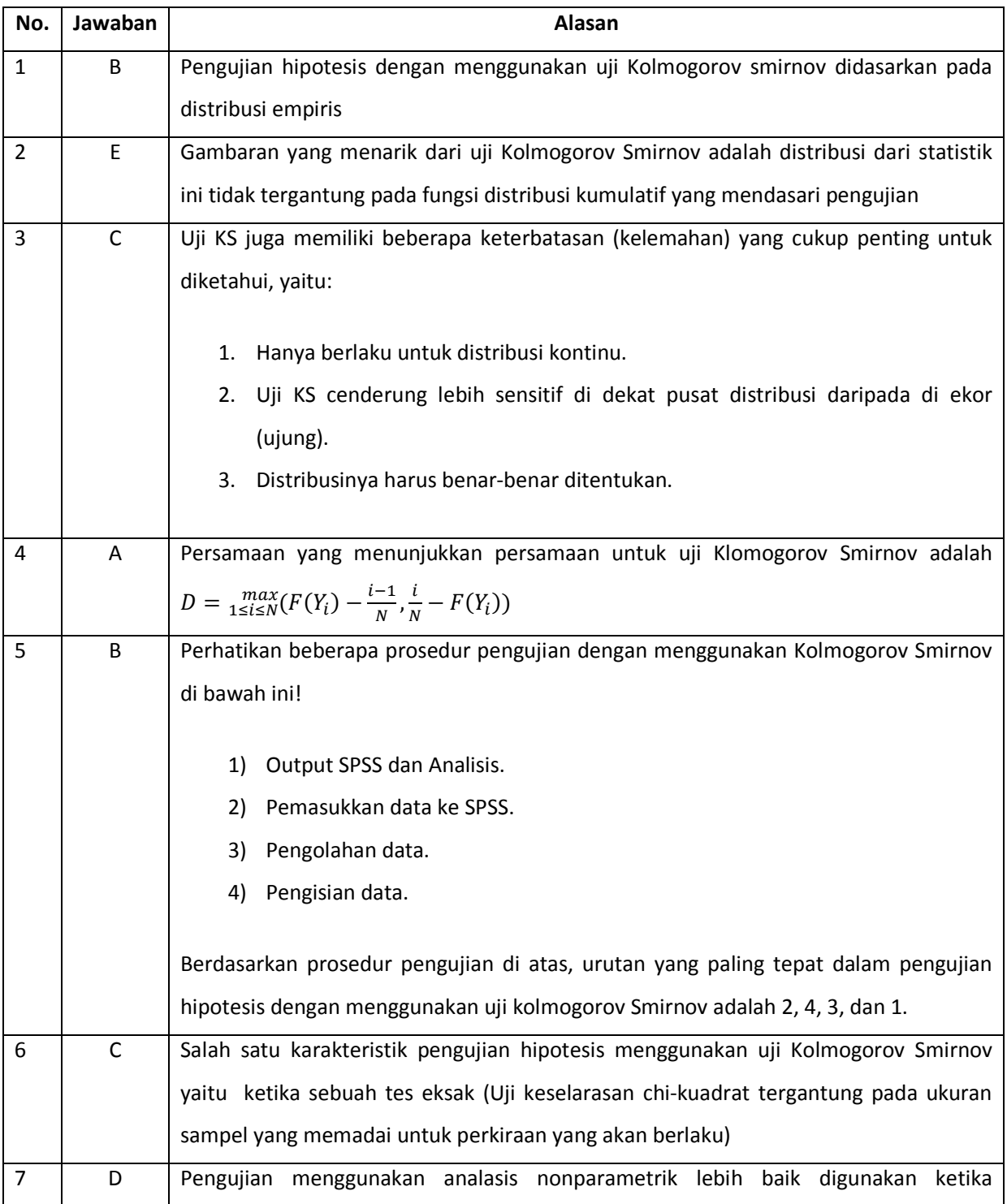

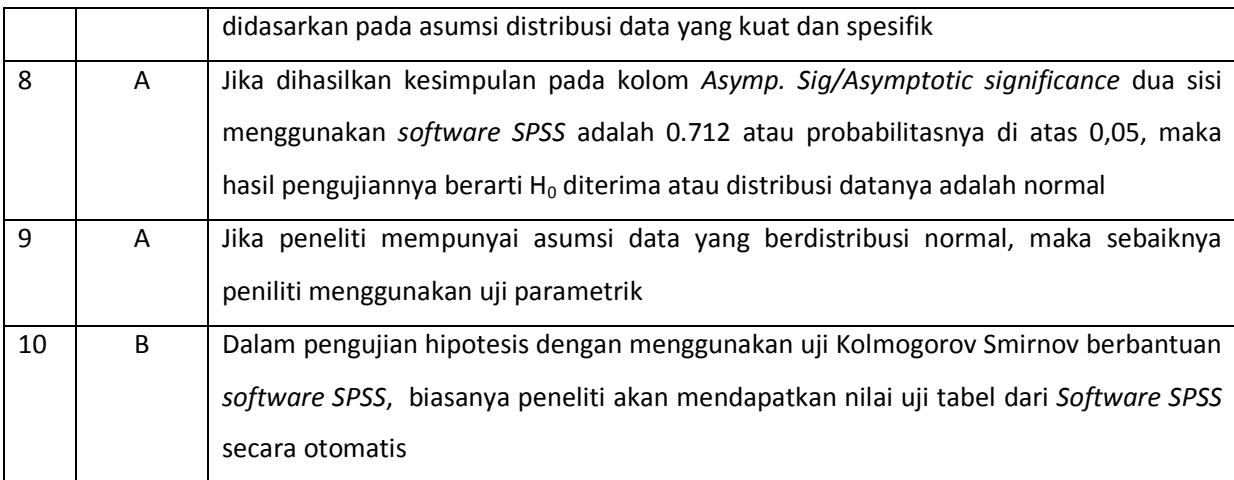

## **US 2**

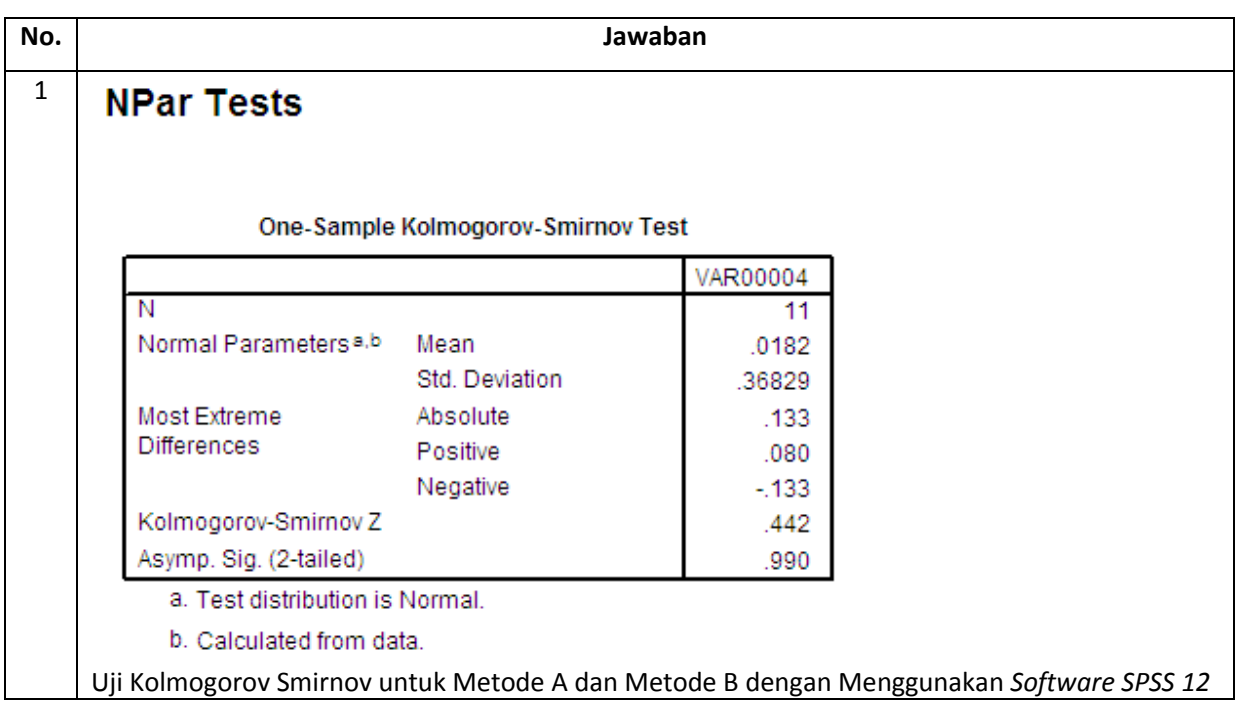

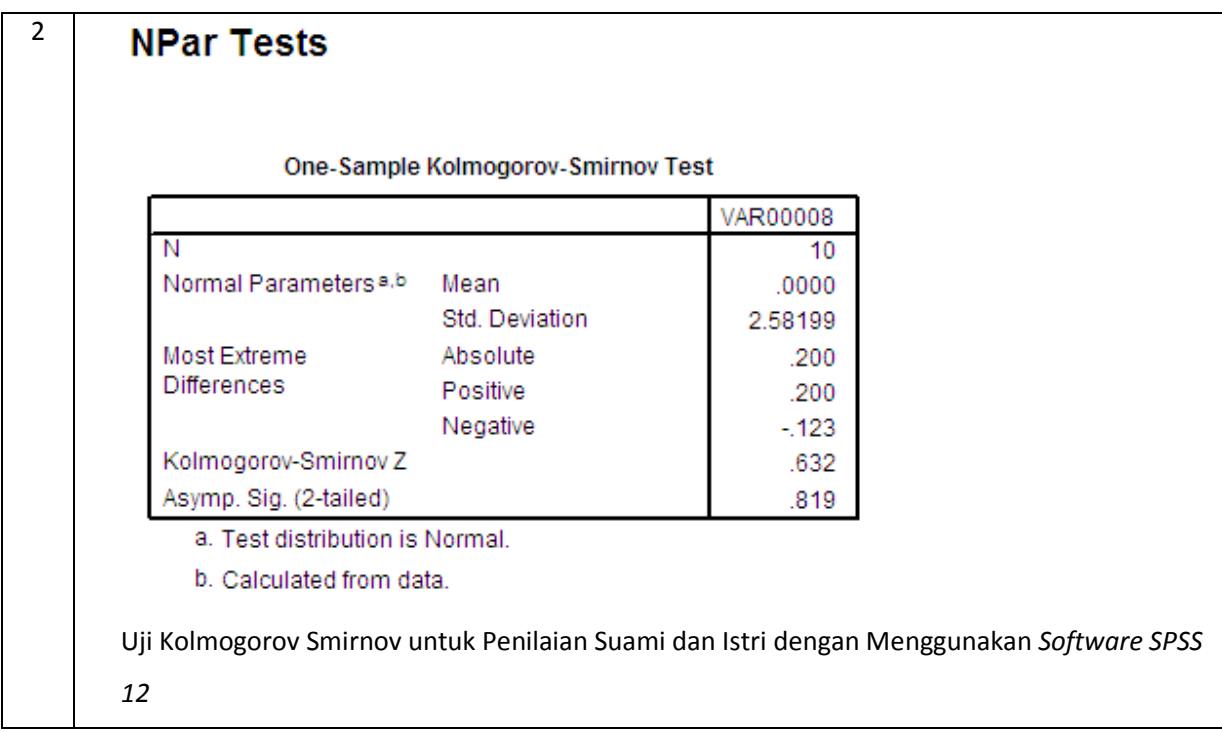

## **KEPUSTAKAAN**

Engineering Statistics Handbook. (2009). *Kolmogorov-Smirnov Goodness-of-Fit Test.* USA: NIST Sematech

Sudjana. (1996). *Metoda Statistika.* Bandung: "TARSITO" Bandung